## **Oferta** +Fácil

## **¿Qúe es la Oferta?**

Si desea agilizar la obtención de su bien y/o servicio lo podrá realizar mediante oferta o adelanto de un número ilimitado de cuotas (no puede superar la cantidad que le falta al grupo para terminar); ofertando por escrito o a través de la página web, el número de cuotas que esté en capacidad de anticipar, si su oferta es la más alta y la tesorería del grupo lo permite será favorecido con la adjudicación. Esta modalidad de adjudicación tiene la ventaja de acortar el plazo para el pago del bien y/o servicio.

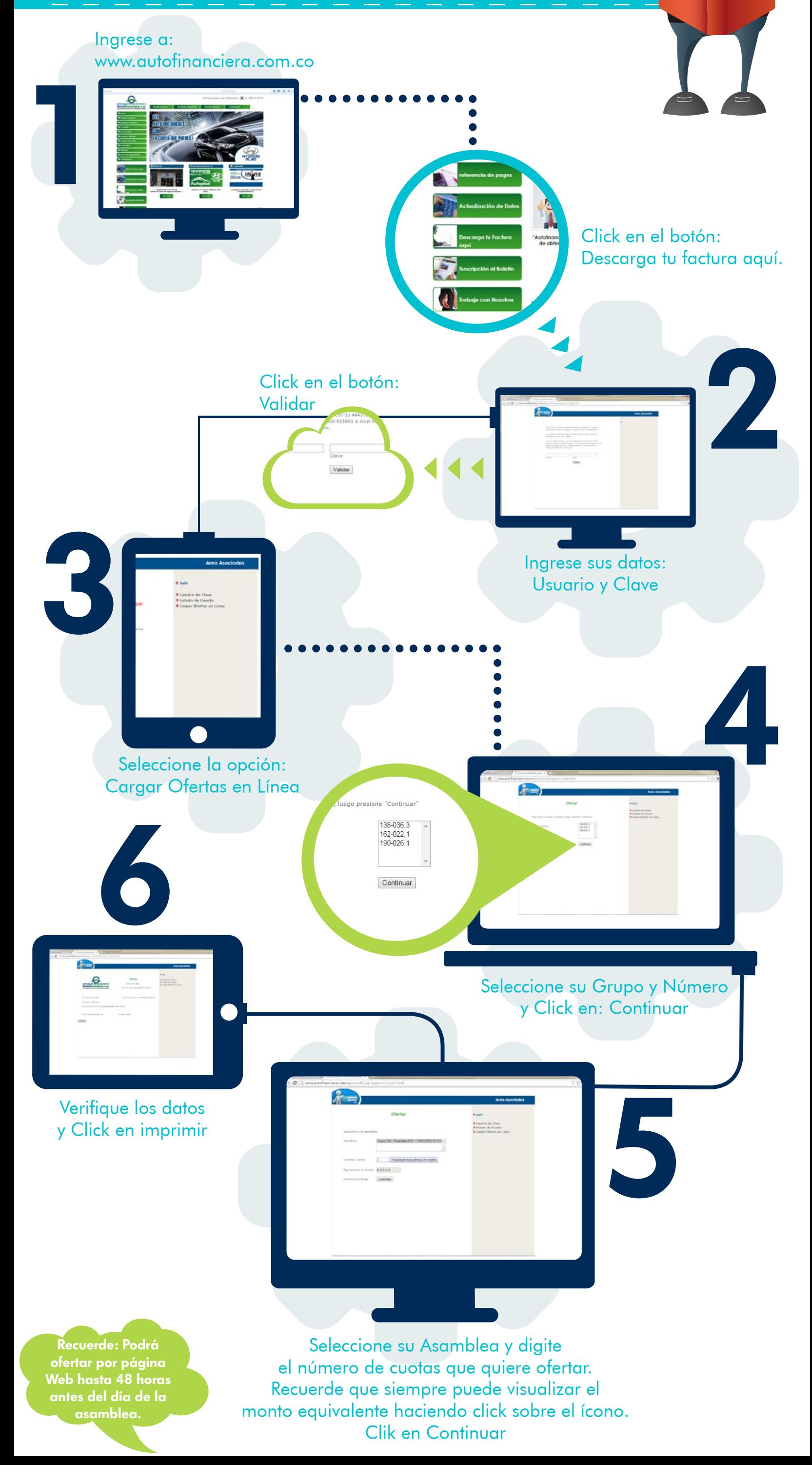